## Прелюдия IX

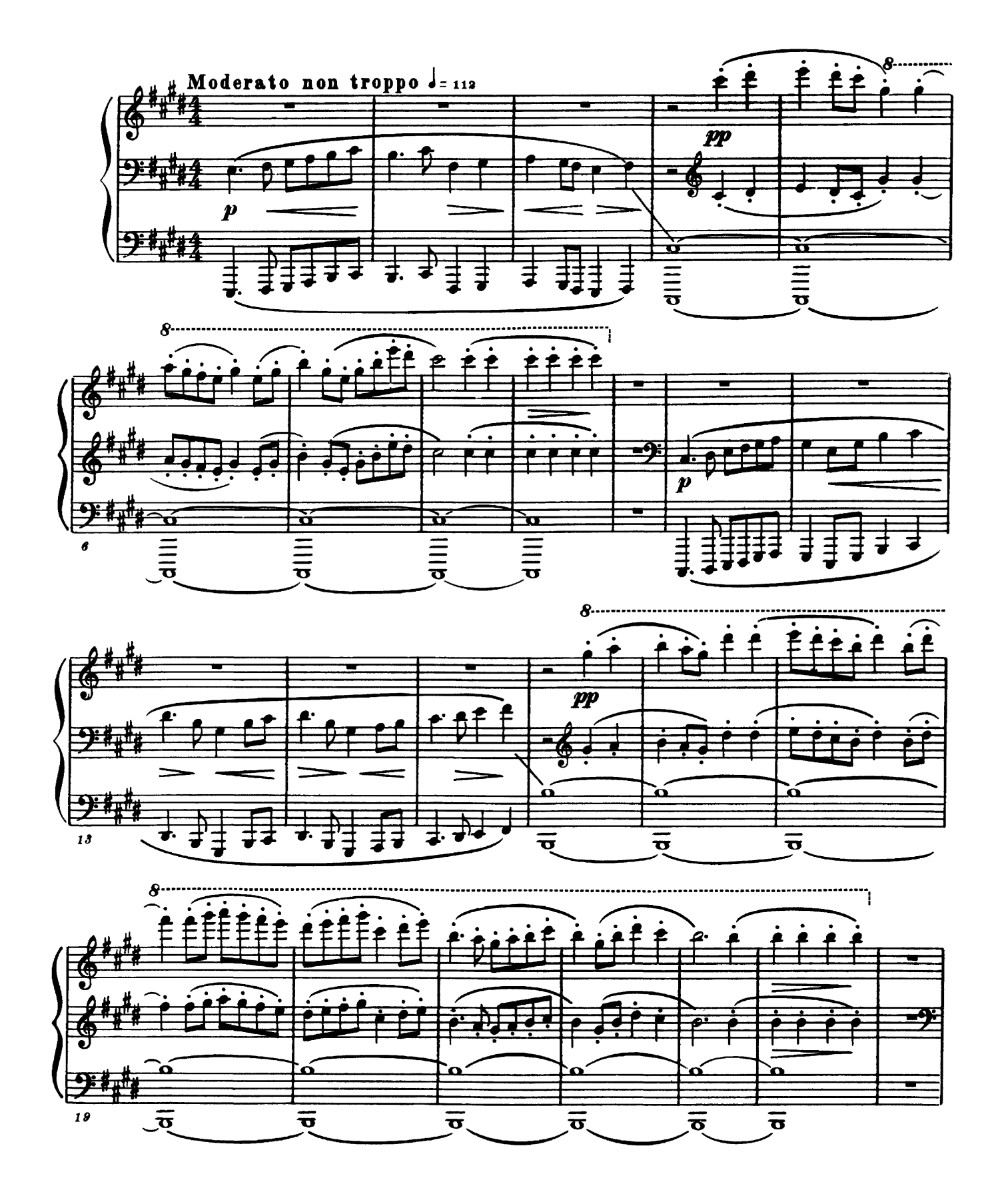

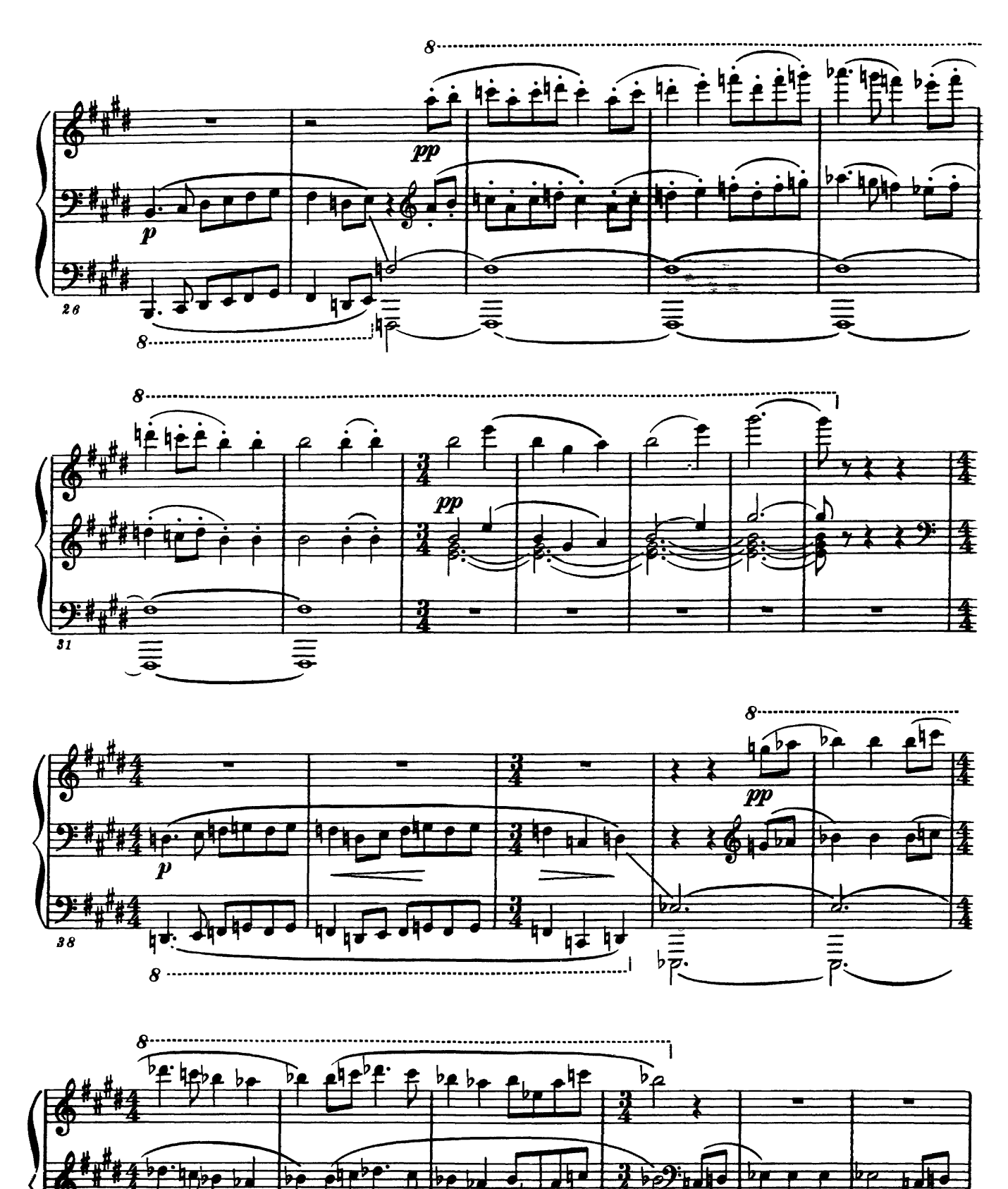

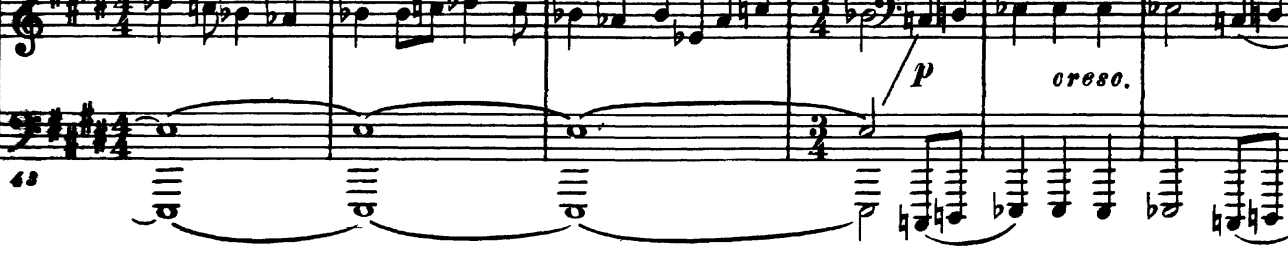

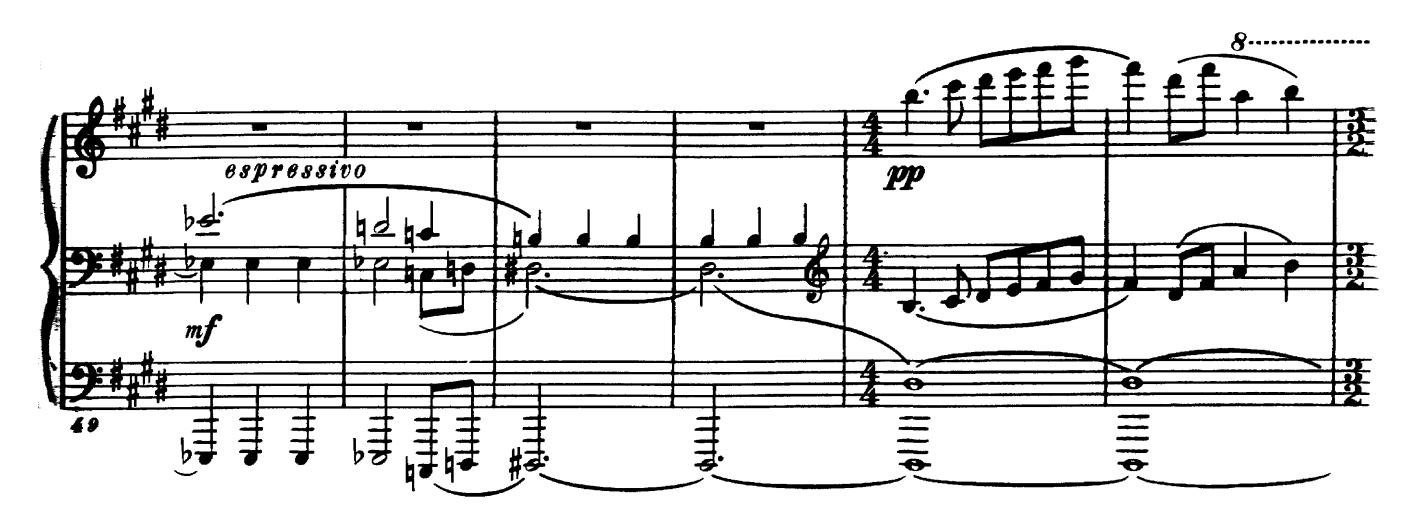

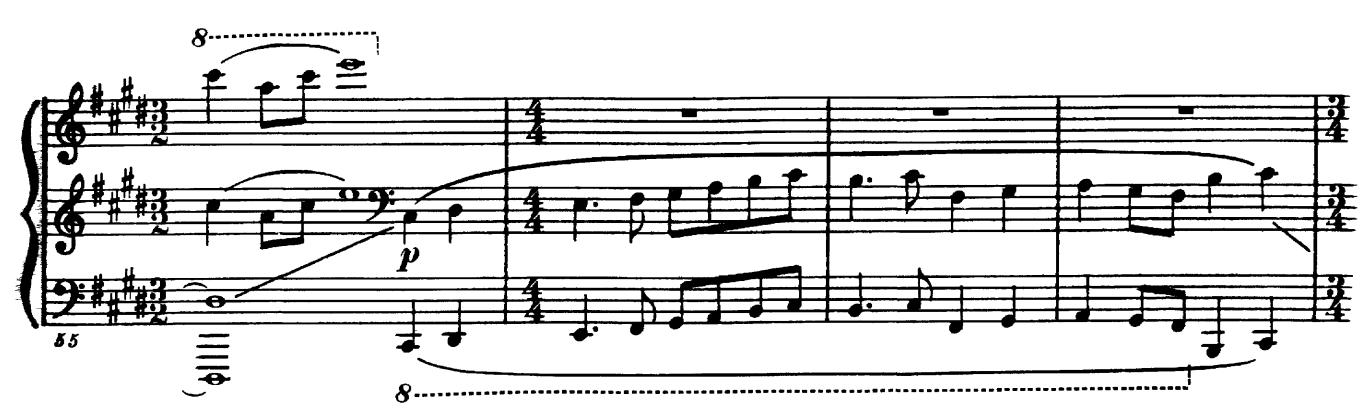

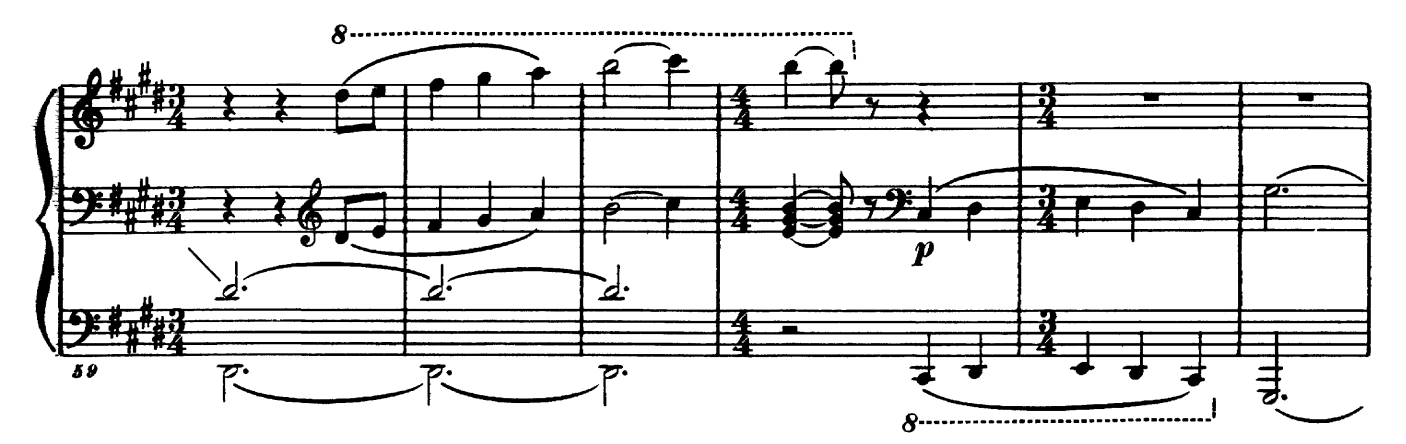

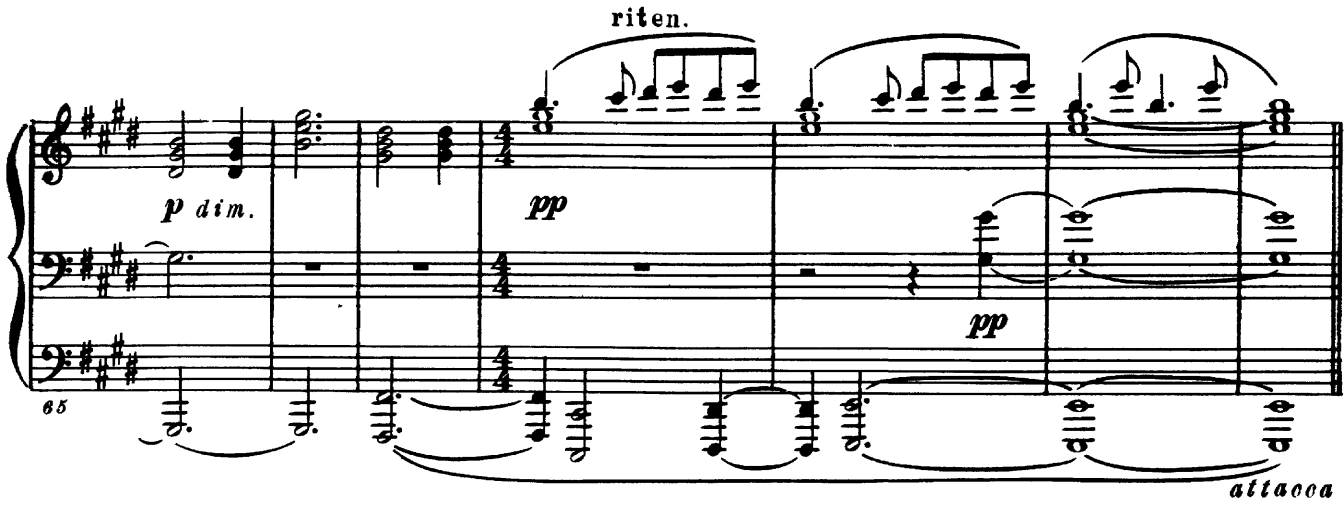